b*B*

## Chapitre 4

# **Notion de Vecteurs**

## **I. Notion de vecteur**

## **1) Vecteur et translation**

### $\odot$  Définition

la translation qui transforme A en B est appelée la translation de  $\overrightarrow{AB}$ . On peut aussi noter ce vecteur  $\overrightarrow{u}$  (en minuscule).

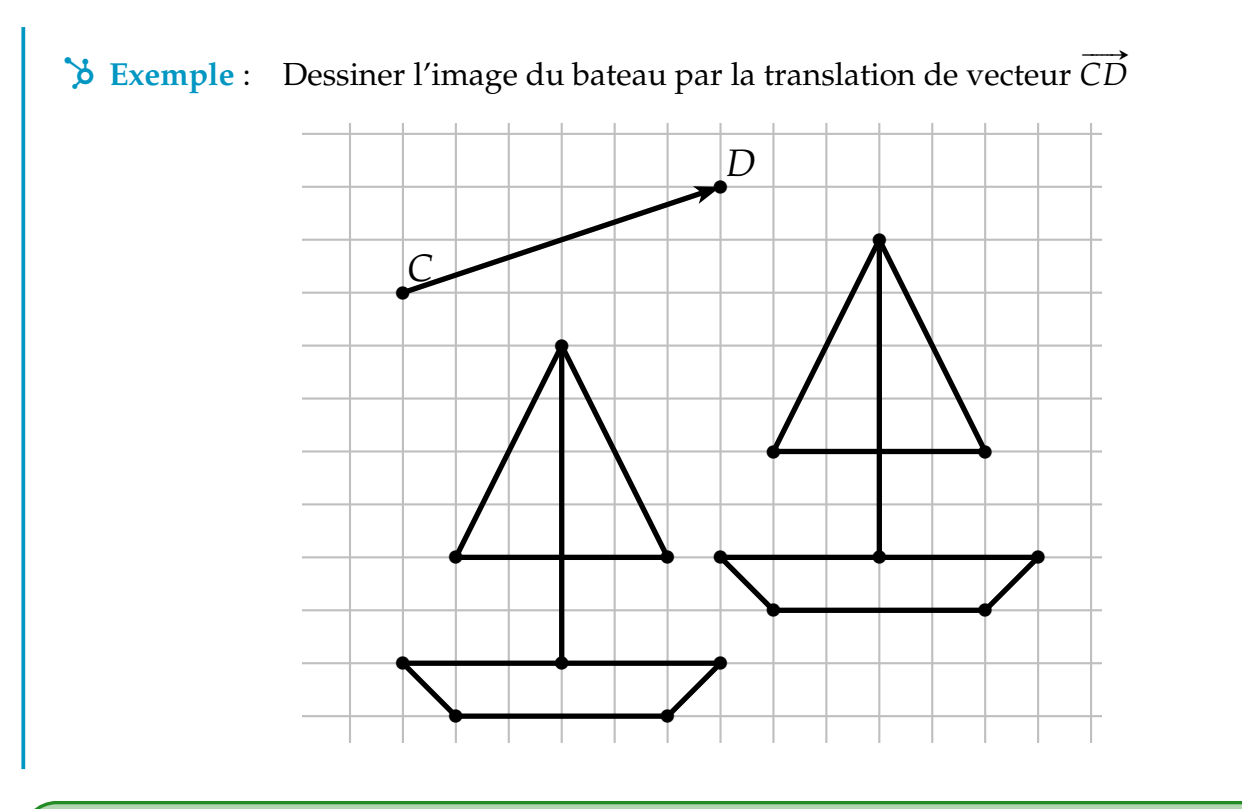

### $\odot$  Définition

Un vecteur  $\overrightarrow{AB}$  est un outil mathématique qui matérialise la translation d'un point à un autre point. Il est défini par 3 caractéristiques :

- sa direction (son inclinaison)
- son sens (droite, gauche, haut, bas etc)
- sa norme (sa longueur) notée  $\|\overrightarrow{AB}\|$

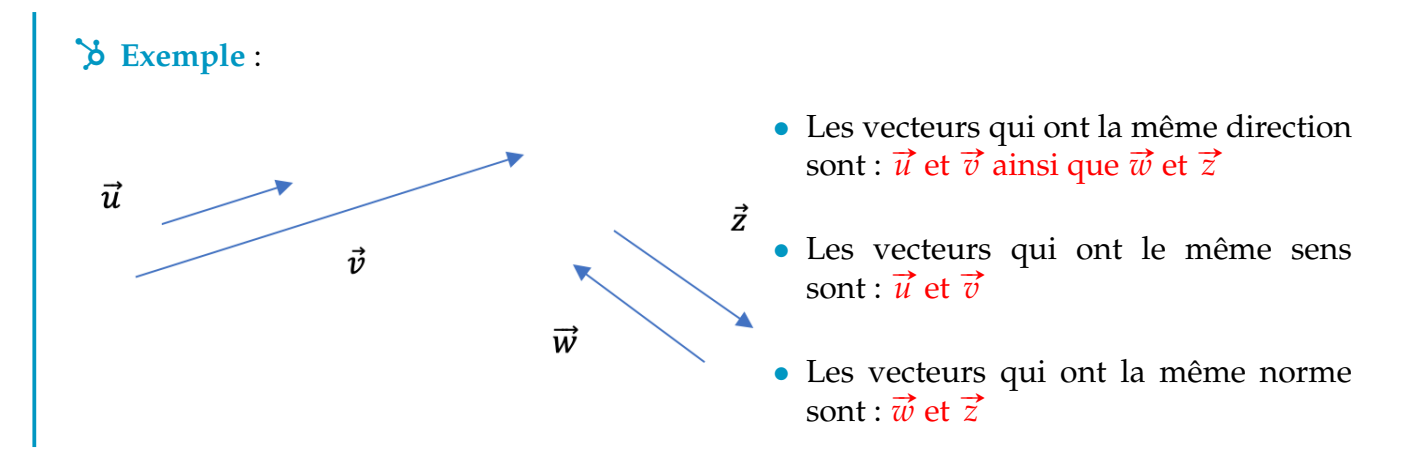

 $\hat{C}$  Remarque - Vecteur nul le vecteur qui matérialise la translation du point A au point → **A, c'està-dire sur lui-même, est noté**  $\vec{0}$  **et s'appelle le vecteur nul. On a**  $\vec{AA} = \vec{0}$ **. Ce** vecteur n'a ni direction ni sens, et a pour norme 0.

## **2) Vecteurs égaux**

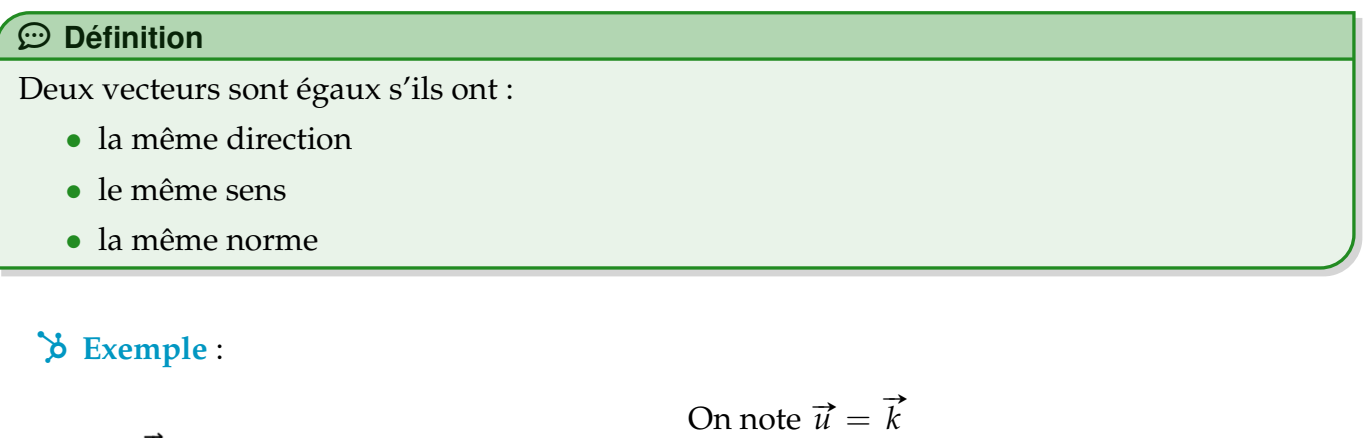

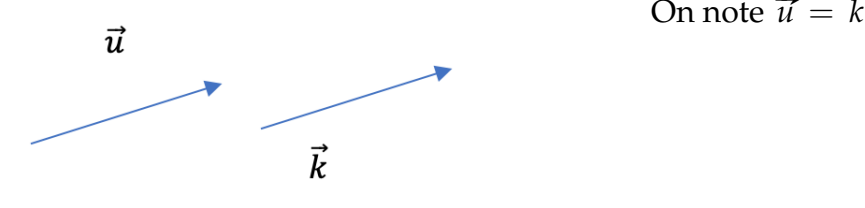

**t3** Remarque On a alors une infinité de représentations d'un vecteur  $\vec{u}$ . Pour en choisir un en particulier, il suffit de choisir un point du plan pour origine du vecteur. Par exemple, on dit que le vecteur  $\overrightarrow{AB}$  est le représentant du vecteur  $\overrightarrow{u}$  ayant pour origine A. On note bit dit que le vecteur *AB* est le réprésentant du vecteur.<br>*u*⊂ *AB* avec A l'origine de la flèche et B l'extrémité.

## **3) Vecteurs opposés**

## $\circledcirc$  Définition

Deux vecteurs  $\vec{u}$  et  $\vec{v}$  sont dits opposés s'ils ont :

- La même direction
- La même norme

MAIS des sens opposés On note  $\vec{u} = -\vec{v}$  ou  $\vec{v} = -\vec{u}$ 

 $\overrightarrow{v}$  Exemple : Dans l'exemple du 1) on a  $\overrightarrow{w} = -\overrightarrow{z}$  ( ou  $\overrightarrow{z} = -\overrightarrow{w}$ )

## COG **Propriété**

Le vecteur opposé à  $\overrightarrow{AB}$  est le vecteur  $\overrightarrow{BA}$  : c'est-à-dire qu'il part de B pour aller vers A. On a  $\overrightarrow{AB} = -\overrightarrow{BA}$  ou encore  $\overrightarrow{BA} = -\overrightarrow{AB}$ 

## **II. Opérations sur les vecteurs**

## **1) Règle du parallélogramme**

**Propriété**

**Propriété : ABCD est un parallélogramme équivaut à dire que**  $\overrightarrow{AB} = \overrightarrow{DC}$ 

## **E** Démonstration

• On suppose que ABCD est un parallélogramme.

on suppose que ABCD est un paranelogramme.<br>Montrons que *AB* = *DC*, c'est-à-dire que ces deux vecteurs ont la même direction, le même sens et la même norme.

meme sens et la meme norme.<br>ABCD est un parallélogramme*,* alors on sait que (AB) //(DC). Alors  $\overrightarrow{AB}$  et  $\overrightarrow{DC}$  ont la même direction.

ABCD est un parallélogramme, alors on sait que ses côtés opposés ont la même lon-ADCD est un paramenogramme, and son san que<br>gueur. Donc AB = DC c'est-à-dire  $\|\overrightarrow{AB}\| = \|\overrightarrow{DC}\|$ 

Par convention, on cite dans l'ordre les points ABC et D du parallélogramme ABCD  $\overrightarrow{AB}$  et  $\overrightarrow{DC}$  ont le même sens. On a donc bien  $\overrightarrow{AB} = \overrightarrow{DC}$ 

• Supposons à présent que que  $\overrightarrow{AB} = \overrightarrow{DC}$ . Montrons que ABCD est un parallélogramme. On peut montrer que ABCD est un quadrilatère qui a deux côtés opposés parallèles et égaux. quadrimatere qui a deux cotes opposes parametes et egaux.<br> $\overrightarrow{AB} = \overrightarrow{DC}$  donc on peut affirmer que ces deux vecteurs ont la même direction, donc les droites (AB) et (DC) sont parallèles ; et la même norme, donc AB = DC.

ABCD est donc un quadrilatère qui a deux côtés opposés parallèles et égaux, on peut en conclure que c'est un parallélogramme.

## **2) Somme de vecteurs et relation de Chasles**

### $\widehat{\mathbb{D}}$  Définition

**Soient deux vecteurs**  $\vec{u}$  **et**  $\vec{v}$  **du plan. On définit la somme**  $\vec{u} + \vec{v}$  **comme un vecteur formé** en mettant bout à bout les vecteurs  $\vec{u}$  et  $\vec{v}$ .

## $\cancel{\phi}$  Exemple :

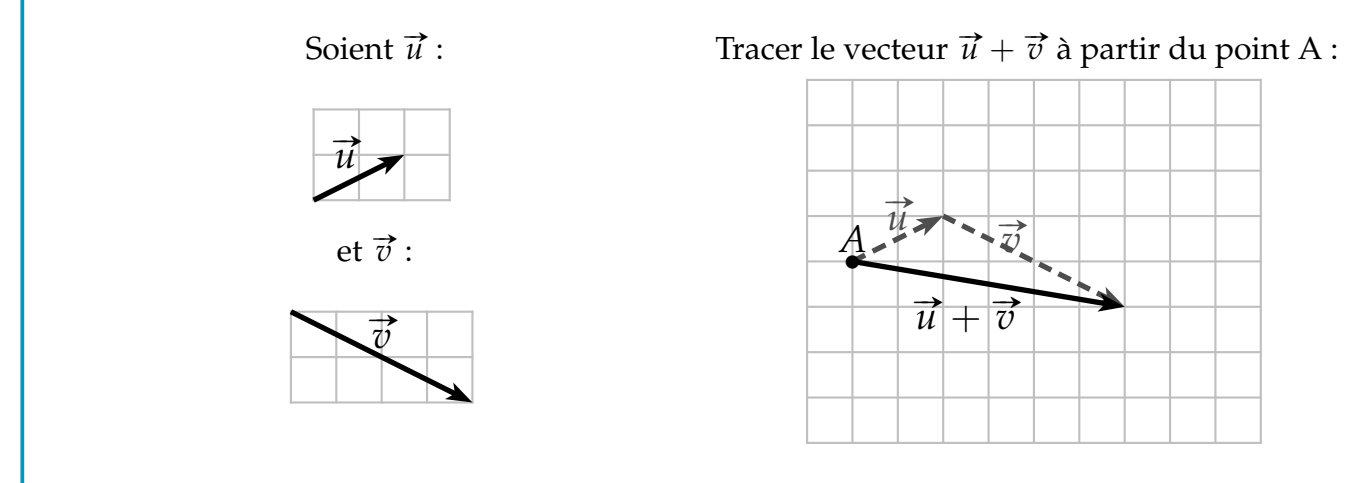

## COG **Propriété**

**Relation de Chasles :** Soient *A*, *B* et *C* trois points du plan. On a :  $\overrightarrow{AB} + \overrightarrow{BC} = \overrightarrow{AC}$ 

#### $\cancel{\phi}$  Exemple : 1)  $\overrightarrow{CB} + \overrightarrow{BA} = \overrightarrow{CA}$ **2)**  $\overrightarrow{CB} + \overrightarrow{BC} = \overrightarrow{CC} = \overrightarrow{0}$  $\overrightarrow{AC} + \overrightarrow{CB} = \overrightarrow{AB}$ **4)**  $\overrightarrow{BC} + \overrightarrow{AB} = \overrightarrow{AB} + \overrightarrow{BC} = \overrightarrow{AC}$  $\overrightarrow{CB} - \overrightarrow{AB} = \overrightarrow{CB} + \overrightarrow{BA} = \overrightarrow{CA}$ 6)  $\overrightarrow{AB} + \overrightarrow{CA} = \overrightarrow{CA} + \overrightarrow{AB} = \overrightarrow{CB}$

## **3) Multiplication par un réel**

Comme pour les sommes, on peut construire des vecteurs multiples d'un autre vecteur en les mettant pour à bout.

### $\lambda$  Exemples :

• Soient  $\vec{u}$  et  $\vec{v}$  deux vecteurs du plan. Construire 2 $\vec{u}$ ; −3 $\vec{v}$ 

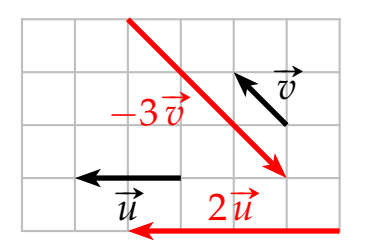

• Soit *A* un point. Placer les points *B*, *C*, *D* et *E* tels que :

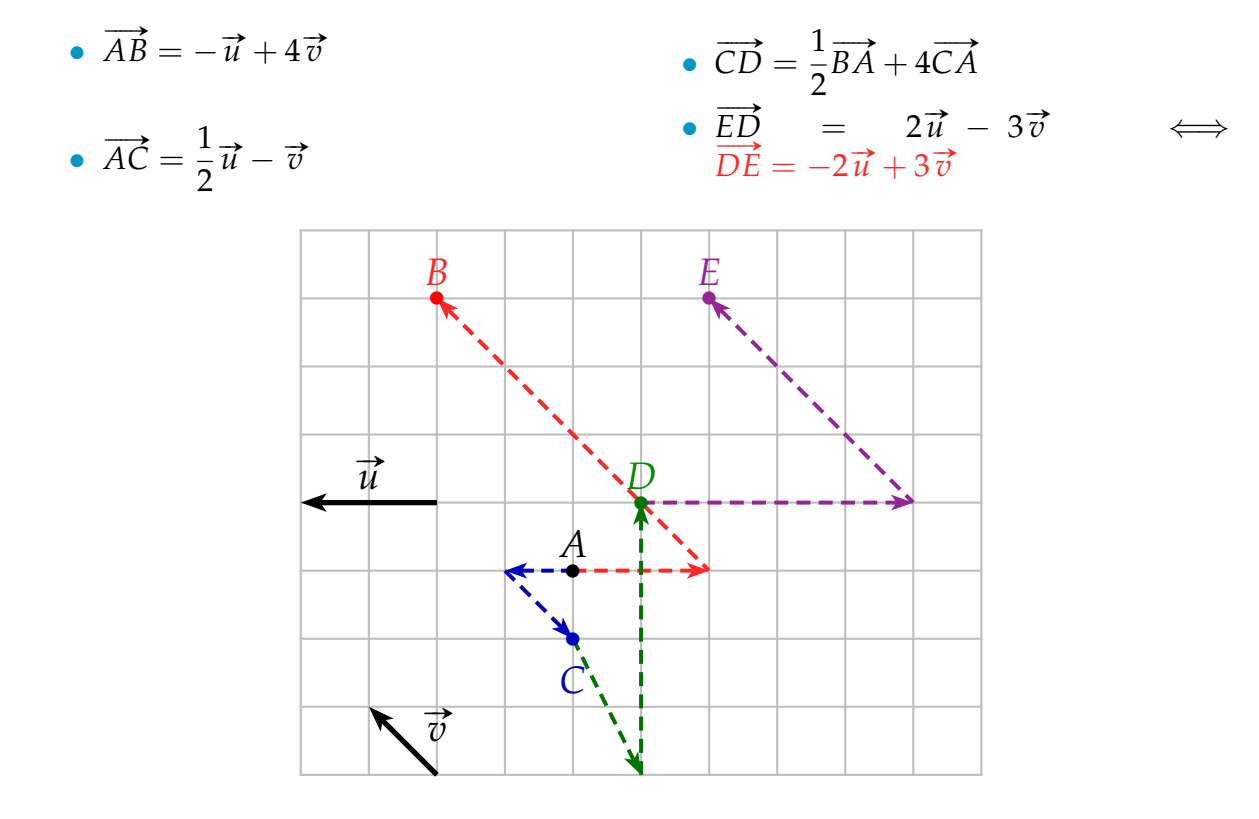

## **Propriété**

On peut factoriser ou développer par un réel avec des vecteurs.

- $\lambda$  Exemples :
	- **1)**  $4(\vec{u} + \vec{v}) = 4\vec{u} + 4\vec{v}$
	- **2)**  $4(2\vec{u}) = 8\vec{u}$
	- **3)**  $5(2\vec{u} + 3\vec{v}) = 10\vec{u} + 15\vec{v}$

G<sup>2</sup> Remarque Dans le premier exemple précédent, que peut-on dire de la direction des *u* **Remarque** Dans le presson<br>vecteurs  $\vec{u}$  et 2 $\vec{u}$ ;  $\vec{v}$  et −3 $\vec{v}$ ? On peut voir que les vecteurs  $\vec{u}$  et 2 $\vec{u}$  ont la même direction. Il en est de même pour  $\vec{v}$  et  $\frac{\nu}{\sqrt{3}}$   $\frac{\nu}{\nu}$ 

## **III. Coordonnées de vecteurs**

## $\odot$  Définition

Soit  $(O; \vec{\uparrow}, \vec{\uparrow})$ , un repère du plan. Pour tout vecteur  $\vec{u}$ , il existe un unique point M tel que *ume (O, C, C, T)*, un repère du plant rour tout vécteur *u*, il existe un unique point M.<br> *u* = *OM*. Les coordonnées du vecteur *u* dans ce repère sont alors celles du point M.

Si un point M a pour coordonnées  $(x_M; y_M)$  alors on note  $\vec{u}$   $(x_M; y_M)$  ou  $\vec{u}$  $\sqrt{ }$ *x<sup>M</sup> y<sup>M</sup>*

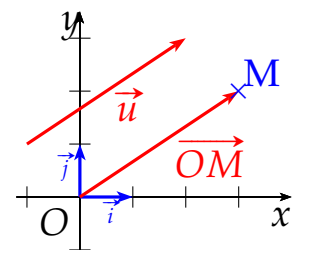

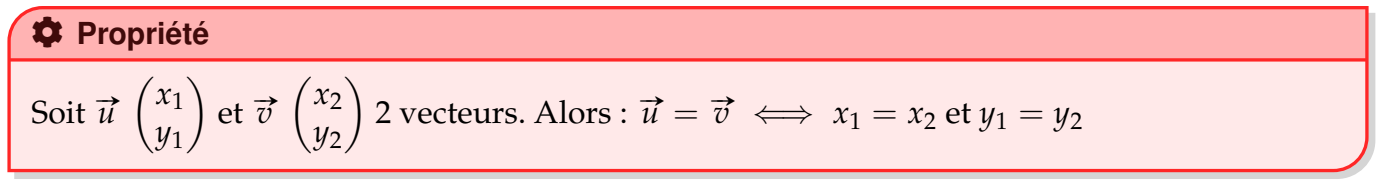

## **E Méthode - Déterminer graphiquement les coordonnées d'un vecteur**)

### **Enoncé :**

**Enonce :**<br>Déterminer graphiquement les coordonnées des vecteurs  $\vec{u} = \overrightarrow{AB}$  et  $\vec{v} = \overrightarrow{CD}$ 

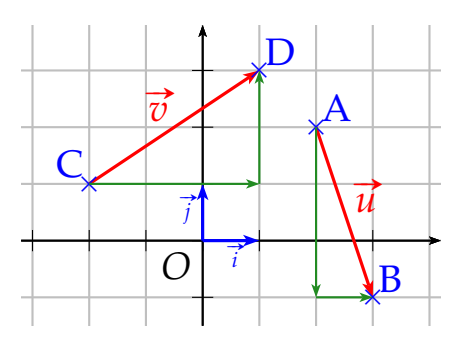

## **Solution :**

Pour aller de A vers B, on effectue une translation de 1 carreau vers la droite (+1) et une franslation de 3 carreaux vers le bas  $(-3)$ . On a donc  $\overrightarrow{AB} = 1 \times \overrightarrow{i} + (-3) \times \overrightarrow{j}$ . Donc  $\overrightarrow{AB}$   $\begin{pmatrix} 1 \\ 2 \end{pmatrix}$ . De même,  $\overrightarrow{CD}$   $\begin{pmatrix} 3 \\ 2 \end{pmatrix}$ 3 .

$$
\stackrel{\cdot}{B}\left(\begin{array}{c}1\\-3\end{array}\right).
$$
 De même, CD  $\begin{pmatrix}5\\2\end{pmatrix}$ 

## **2) Calcul des coordonnées d'un vecteur**

## COG **Propriété**

Dans un repère, soient A et B deux points de coordonnées A  $(x_A; y_A)$  et B  $(x_B; y_B)$ .

.

alors  $\overrightarrow{AB}$  a pour coordonnées  $\overrightarrow{AB}$  $x_B - x_A$ *y<sup>B</sup>* − *y<sup>A</sup>*  $\setminus$ 

## Edit **Démonstration**

La relation de Chasles nous donne :

$$
\overrightarrow{AB} = \overrightarrow{AO} + \overrightarrow{OB} = -\overrightarrow{OA} + \overrightarrow{OB}
$$
  
Comme  $-\overrightarrow{OA} \begin{pmatrix} -x_A \\ -y_A \end{pmatrix}$  et  $\overrightarrow{OB} \begin{pmatrix} x_B \\ y_B \end{pmatrix}$ , on a alors par addition  $\overrightarrow{AB} \begin{pmatrix} x_B - x_A \\ y_B - y_A \end{pmatrix}$ .

**E** Méthode - Coordonnées d'un vecteur

**Enoncé :** Soient *A*( $-1$ ;  $-5$ ) et B(2; 3). Déterminer les coordonnées du vecteur  $\overrightarrow{AB}$ **Solution :** Les coordonnées de  $\overrightarrow{AB}$  sont données par :  $x_B - x_A = 2 - (-1) = 3$  et  $y_B - y_A = 3 - (-5) = 8$ . Donc  $\overrightarrow{AB}$   $\begin{pmatrix} 3 \\ 8 \end{pmatrix}$ 8  $\setminus$ .

## **3) Opérations sur les vecteurs**

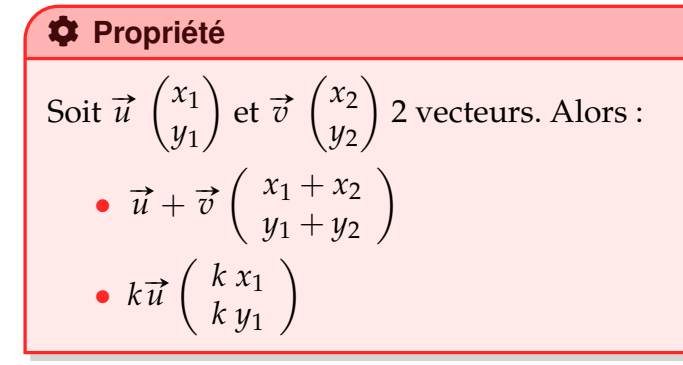

## **E** Méthode - Utiliser les opérations sur les vecteurs

**Enoncé :** Soient  $\vec{u}$   $\begin{pmatrix} 2 \\ 4 \end{pmatrix}$  $-7$  $\int$  et  $\vec{v} \left( \frac{-3}{4} \right)$ 4  $\left( \cdot \right)$ . Déterminer les coordonnées du vecteur  $\vec{w} = 3\vec{u} - 2\vec{v}$ **Solution :** Les coordonnées de  $\vec{w}$  sont : 3  $\times$   $\begin{pmatrix} 2 \ 2 \ 4 \end{pmatrix}$  $-7$  $-2 \times \begin{pmatrix} -3 \\ 4 \end{pmatrix}$ 4  $\setminus$  $\vec{w} \left( \begin{matrix} 6 - (-6) \\ 14 \end{matrix} \right)$  $-14 - 8$  $\Big)$   $\iff \vec{w} \begin{pmatrix} 12 \\ -22 \end{pmatrix}$